# Boa - Introduction

- Level 0 -

#### Overview

- What is Boa?
- Best uses for boa
- Boa: The Basics
- Syntax
- Examples
- Sources / Suggested Resources

#### What is Boa?

- Domain-specific language (DSL)
- Mines software repositories
- Software as a Service (SaaS)
- Has its own compiler
- Ex. Query Language for Git Repositories

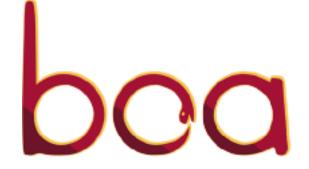

### But why Boa?

Abstract mining details Easy to use **Boa Goals** Efficient and scalable Reproducible results

#### **Boa: The Basics**

How to use Boa?

- 1. Login to <a href="http://boa.cs.iastate.edu/boa/">http://boa.cs.iastate.edu/boa/</a>.
- 2. Select Run Example.
- 3. Select an existing example or create your own query.
- 4. Magic!

### Syntax of Boa language

- Declaring a variable: name:Type = value;
- Input variable
  - o p:Project = input;
  - (this is used at the start of all boa programs)
- Output:
  - Note that Boa does not have explicit print statement; it prints out every output variable after execution.
  - counts: output aggregator(param)[indices] of T [weight];
  - Typically assigned values later on in the code.
  - o "output" MUST be included in variable declaration. There are multiple output aggregators.
- "<<" operator:</p>
  - O Takes value and add it to the aggregator (aka. Adds value to variable)

#### What are the ten most used programming languages?

```
# Counting the 10 most used programming languages
p: Project = input;
counts: output top(10) of string weight int;

foreach (i: int; def(p.programming_languages[i]))
counts << p.programming_languages[i] weight 1;</pre>
```

#### What are the ten most used programming languages?

```
# Counting the 10 most used programming languages
p: Project = input;
counts: output top(10) of string weight int;
foreach (i: int; def(p.programming_languages[i]))
counts << p.programming_languages[i] weight 1;</pre>
```

#### How many projects use more than one programming language?

```
# Counting the number of projects written in more than one languages
p: Project = input;
counts: output sum of int;

if (len(p.programming_languages) > 1)
counts << 1;</pre>
```

#### How many projects use more than one programming language?

```
# Counting the number of projects written in more than one languages
p: Project = input;
counts: output sum of int;

if (len(p.programming_languages) > 1)
counts << 1;</pre>
```

```
#Shows how many time each programming language is used.
p: Project = input;
counts: output sum[string] of int;
foreach (i: int; def(p.programming_languages[i]))
counts[p.programming_languages[i]] << 1;</pre>
```

```
#Shows how many time each programming language is used.
p: Project = input;
counts: output sum[string] of int;
foreach (i: int; def(p.programming_languages[i]))
counts[p.programming_languages[i]] << 1;</pre>
```

# Complex Example

- Normally queries aren't this long!
- We will work up to this level.

#### How is transient keyword used in Java?

```
# How is transient keyword used in Java?
    p: Project = input;
    TransientTotal: output sum of int;
    TransientMax: output maximum(1) of string weight int:
    TransientMin: output minimum(1) of string weight int:
    TransientMean: output mean of int;
    count := 0:
    s: stack of int;
11 * visit(p, visitor {
12 -
        before node: CodeRepository -> {
13
             # only look at the latest snapshot
14
            # and only include Java files
15
             snapshot := getsnapshot(node, "SOURCE JAVA JLS");
16
             foreach (i: int; def(snapshot[i]))
17
                visit(snapshot[i]);
18
            stop:
19
20 =
        before node: Declaration -> {
21
            # only interested in fields, which only occur inside (anonymous) classes
22 -
            if (node.kind == TypeKind.CLASS || node.kind == TypeKind.ANONYMOUS) {
23
                 # store old value
24
                 push(s, count);
25
                 count = 0:
26
27
                 # find uses and increment counter
28
                 foreach (i: int: def(node.fields[i]))
29
                     foreach (j: int; node.fields[i].modifiers[j].kind == ModifierKind.OTHER
30
                                     && node.fields[i].modifiers[j].other == "transient")
31
                        count++;
32
             } else
33
                 stop;
34
35 +
        after node: Declaration -> {
36
             # output result
37
            TransientTotal << count:
38
            TransientMax << p.id weight count;
39
            TransientMin << p.id weight count;
40
            TransientMean << count:
41
42
            # restore previous value
43
            count = pop(s);
44
45 });
```

### Sources / Suggested Resources

- ISU CS Website: <a href="http://boa.cs.iastate.edu/docs/index.php">http://boa.cs.iastate.edu/docs/index.php</a>
- UCLA Website: <a href="http://web.cs.ucla.edu/~shyoo1st/boa/">http://web.cs.ucla.edu/~shyoo1st/boa/</a>